## **VRayNoiseLevel**

This page describes the VRayNoiseLevel Render Element and its uses.

## **Overview**

The VRayNoiseLevel Render Element shows the level of noise in the scene. It is the equivalent of the **noiseLevel** render element generated by the V-Ray Denoiser. VRayNoiseLevel is available as a separate render element for situations where it would be useful on its own outside of the V-Ray Denoiser, such as for manual denoising or debugging purposes.

In this render element, black areas indicate no noise, white pixels indicate a great deal of noise in that area, and grey pixels indicate a moderate level of noise.

UI Path: ||Render Setup window|| > Render Elements tab > Add button > VRayNoiseLevel

| Target:                     | Production Rendering Mode ▼          |      |        |           |           | Donal  |
|-----------------------------|--------------------------------------|------|--------|-----------|-----------|--------|
| Preset:                     | No preset selected ▼                 |      |        |           | Rend      |        |
| Renderer:                   | V-Ray 6                              |      |        | ▼         | Save File |        |
| View to Render:             | Quad 4 - Perspective                 |      |        |           |           |        |
| Common                      | V-Ray                                |      | GI     | Settin    | gs        | Render |
| ▼ Render Elements           |                                      |      |        |           |           |        |
| <b>✓</b> Elem               | ✓ Elements Active ✓ Display Elements |      |        |           |           |        |
| Add .                       | . Merge                              |      | Delete |           |           |        |
| Name                        | En F 1                               | Гуре | Output | Path      |           |        |
|                             |                                      |      |        |           |           |        |
|                             |                                      |      |        |           |           |        |
|                             |                                      |      |        |           |           |        |
| <                           |                                      |      |        |           |           | >      |
| Selected Element Parameters |                                      |      |        |           |           |        |
| Ena                         | able                                 |      | Enable | Filtering |           |        |
| Name:                       |                                      |      |        |           |           |        |
|                             |                                      |      |        |           |           |        |
|                             |                                      |      |        |           |           |        |

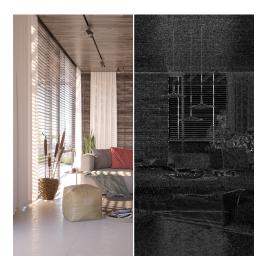

## **Parameters**

This render element is enabled through the Render Elements tab of the Render Setup window in 3ds Max and displays its parameters in a rollout at the bottom of the window:

**VRayVFB** – When enabled, the render element appears in the V-Ray Frame Buffer.

**Deep output** – Specifies whether to include this render element in deep images.

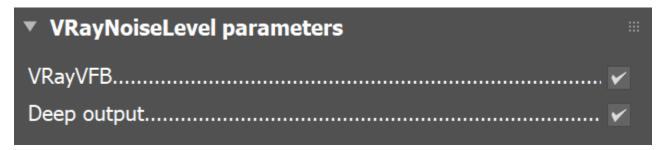